## **Parents' Guide for Booking Appointments**

Browse to https://sydenhamschool.parentseveningsystem.co.uk/

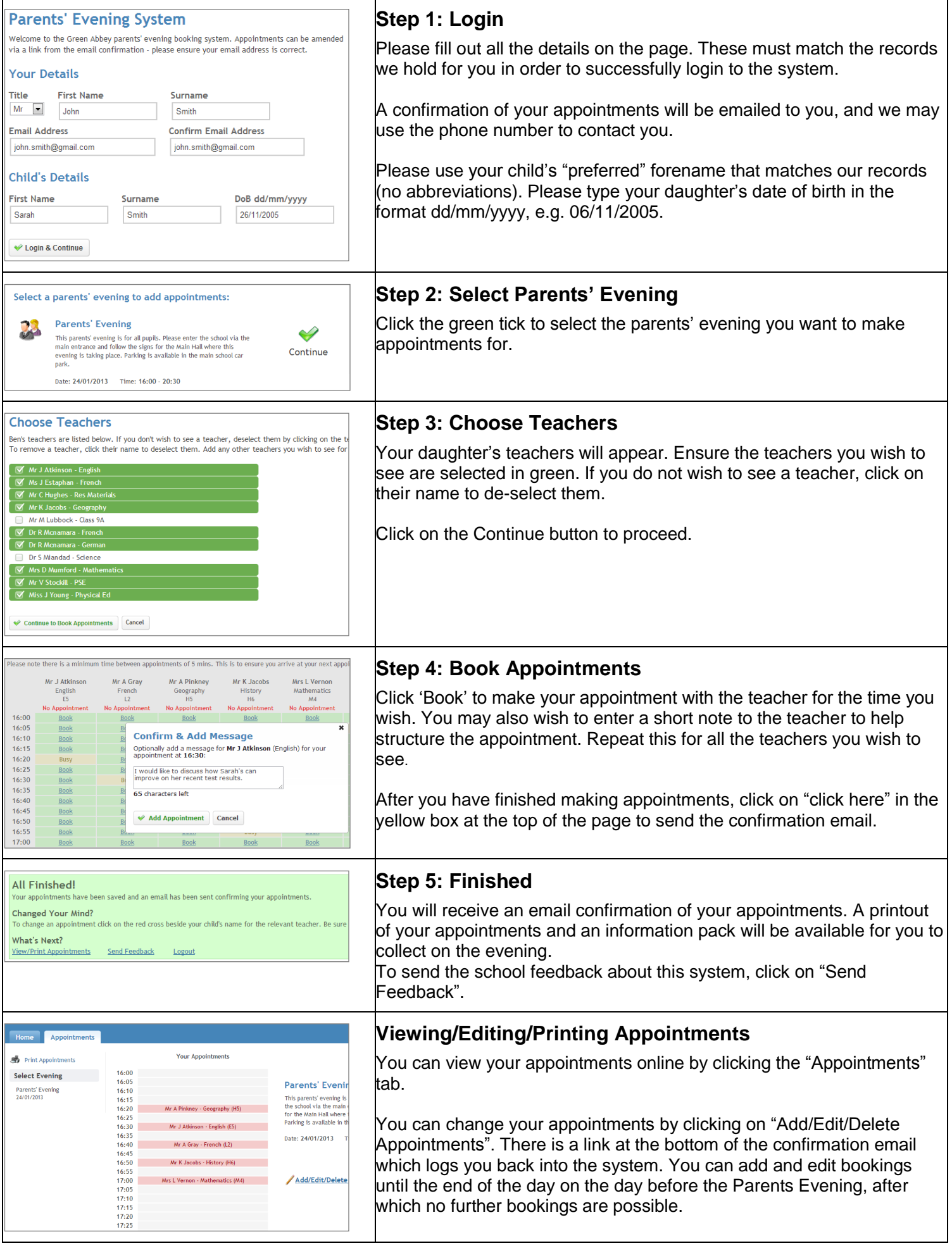